## **Search Committee Application Review**

• From My Dashboard click in the Search Committee Review tile

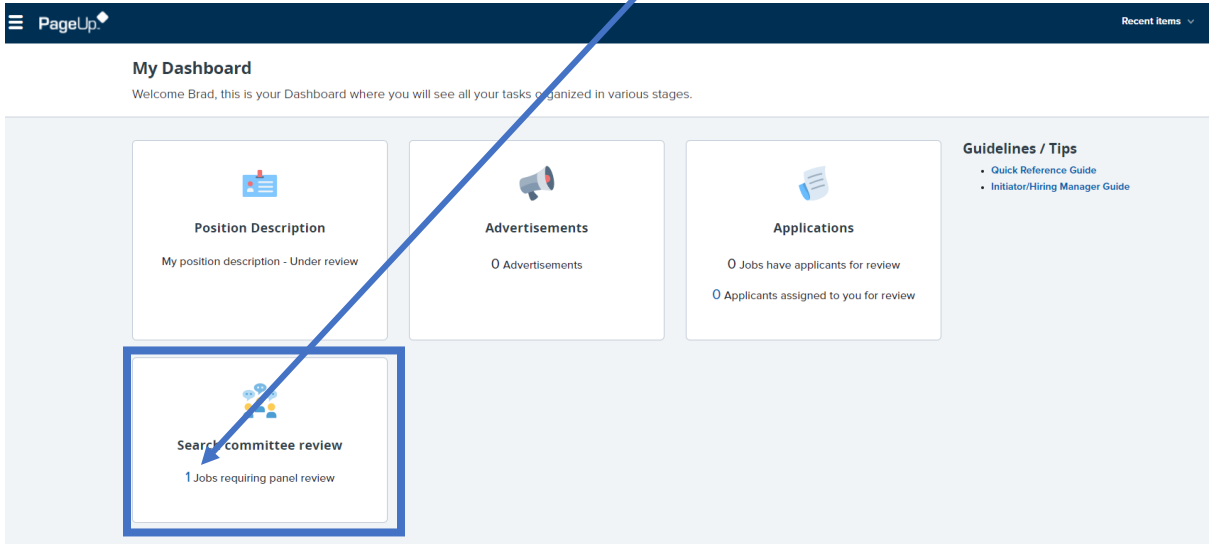

## • Click View Applicants -

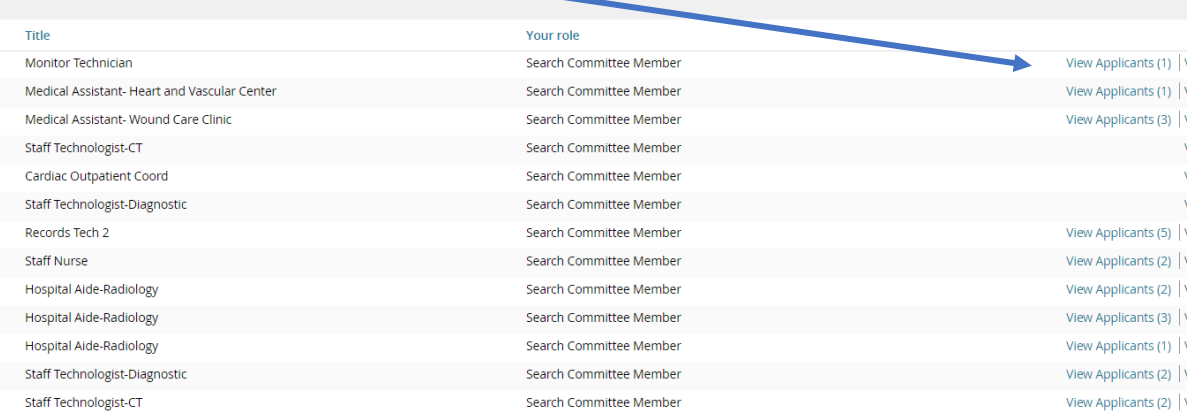

\*If view applicants is not available, then there are no candidates currently submitted for Search Committee Review  $\equiv$   $\sqrt[n]{\text{total}}$ 

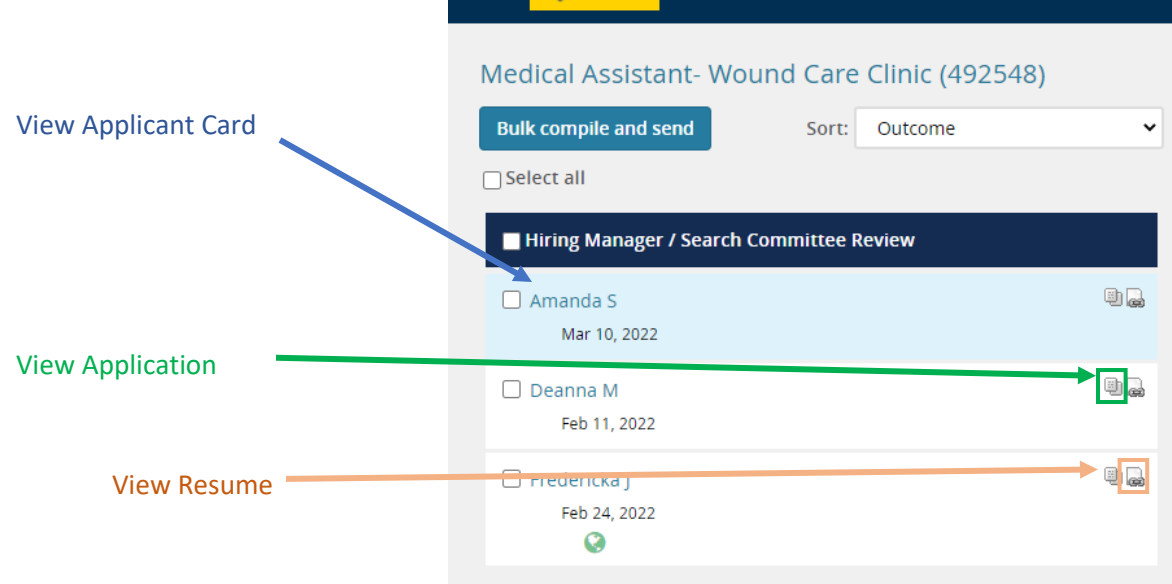